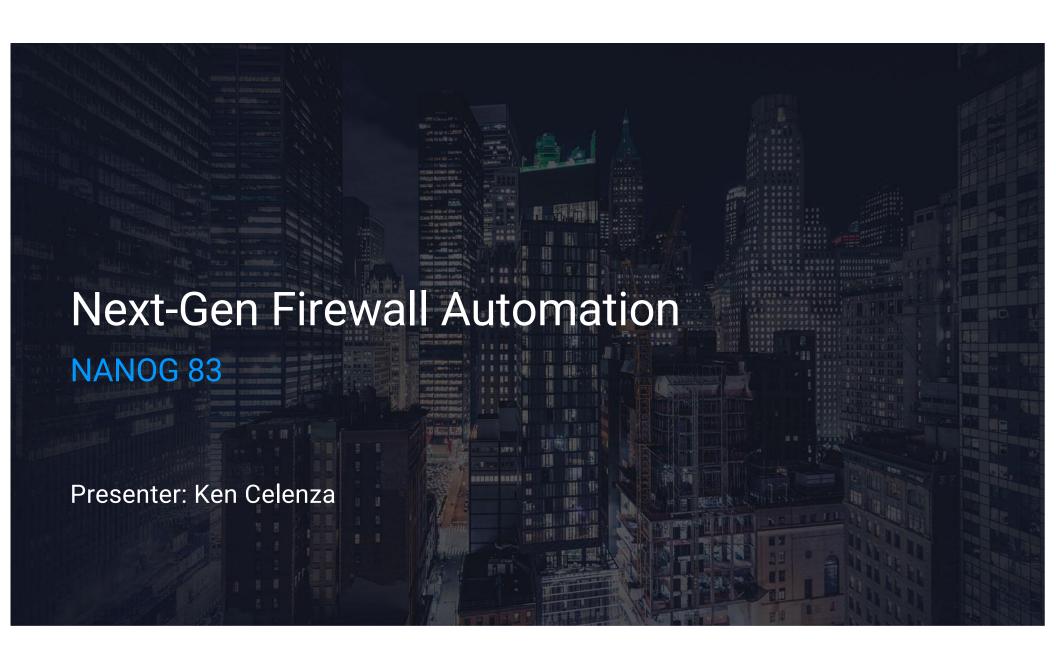

### >>> Introduction

#### Ken Celenza

- VP of Professional Services at Network to Code
  - Involved in dozens of network automation projects in the past several years
- Traditional network engineer by day, coder by night
- Converted full time network automator in 2016
- Over 20 years in the industry, primarily supporting enterprises

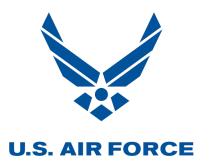

McKinsey & Company

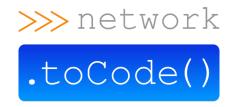

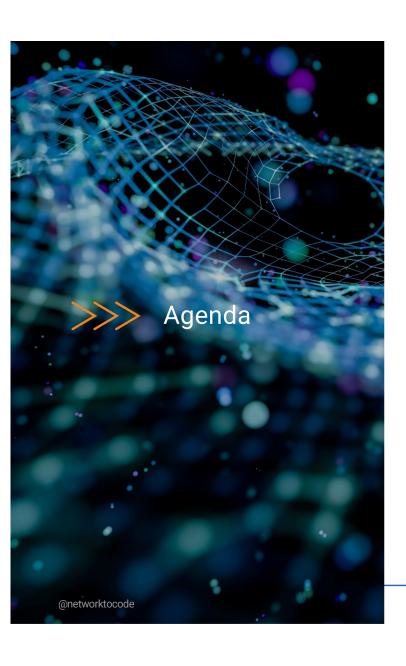

Manual Firewall Rule Management

**Current Firewall Automation** 

**Next-Gen Firewall Automation** 

Demo

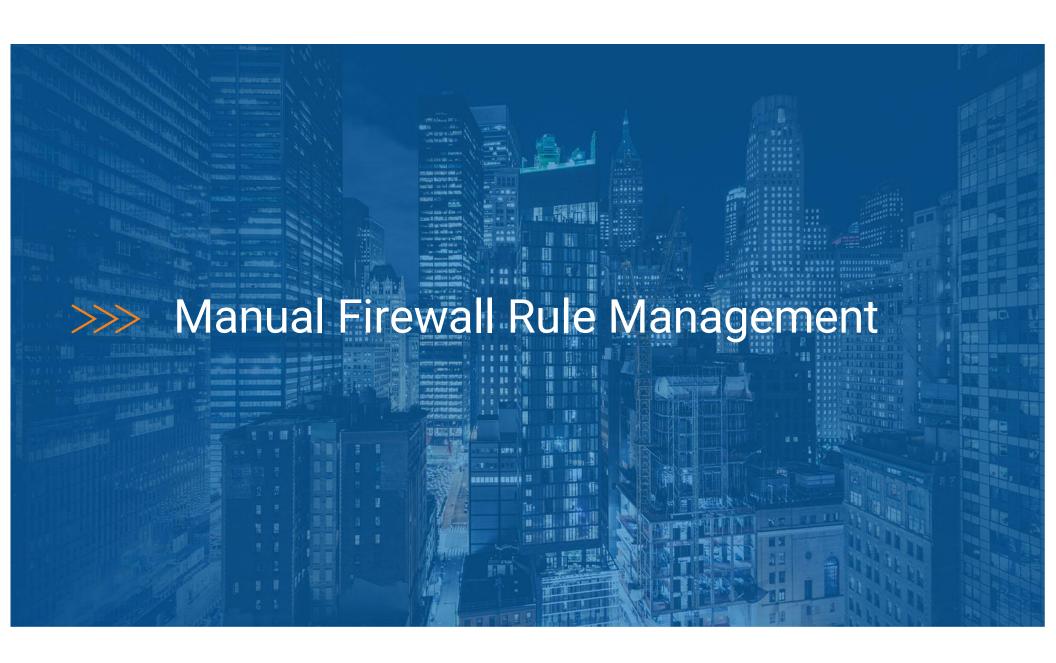

>>> Manual Workflow

- User Makes Request
- Operator Review
- Validates, determines path
- CAB Review
- Implements
- Closes ticket

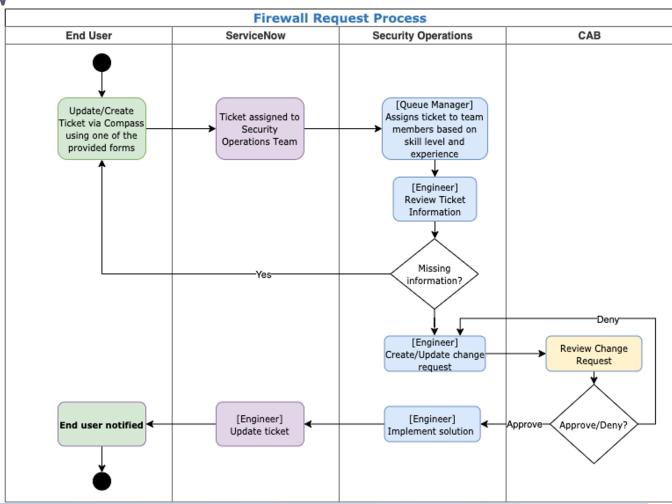

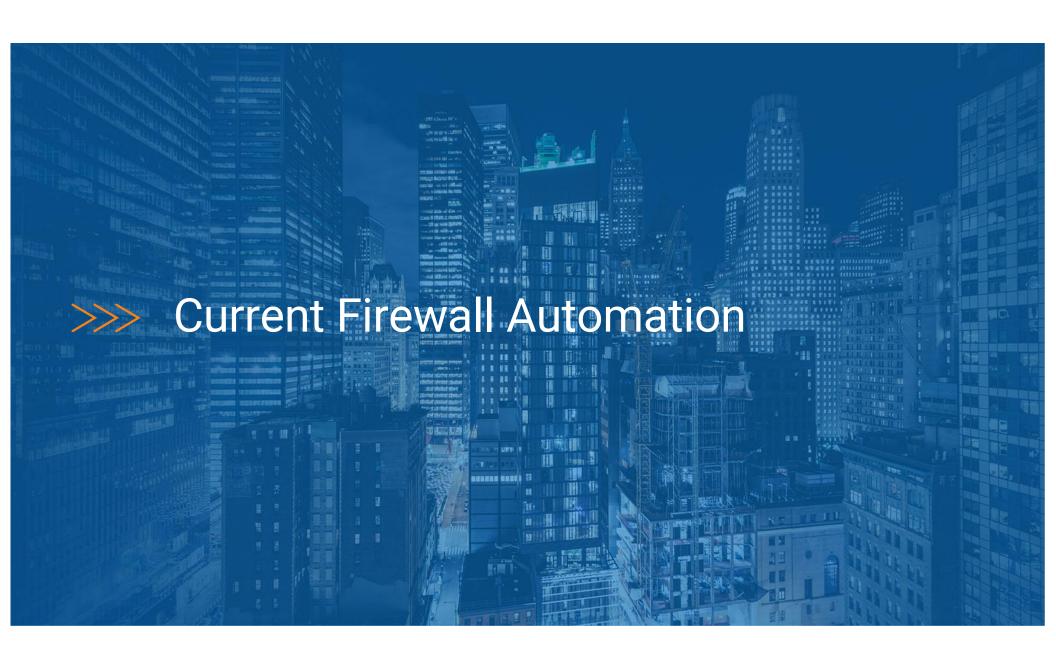

>>> Automated Workflow

User Makes Request

Operator Review

Pre-validation \*\*

CAB Review

Pre-checks \*\*

Deploy Configuration \*\*

Post Checks \*\*

Closes ticket

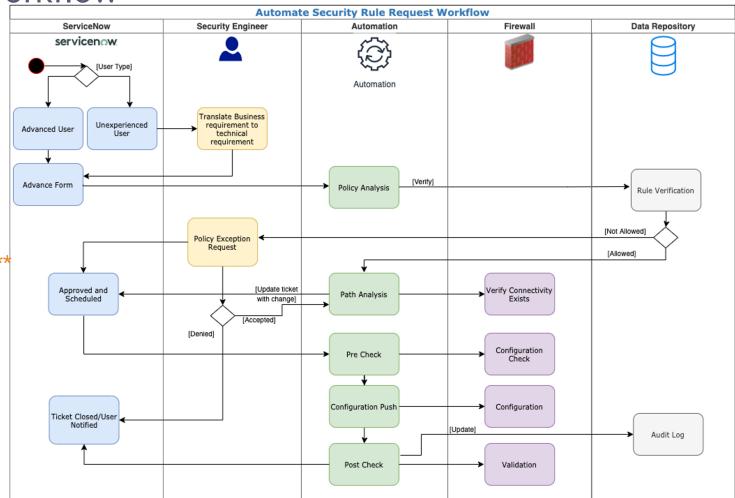

\*\* Automated

#### >>> Pros

#### **Current Firewall Automation**

- Configuration is Normalized and Standardized
- Form validation ensures reasonable quality of data
- Enables customers to self-provision
- Reduce time to market
- Provides traceability of configuration pushes
- Reduces monotonous tasks and associated fatigue

#### >>> Cons

#### **Current Firewall Automation**

- Requires expert knowledge of how applications and networks work
- There is not an intended state or a SoT of the infrastructure
- Rule <u>creation</u> is difficult to track
  - When viewing a rule, it is difficult to understand when & how it was created
- Rule ownership is difficult to track, often presumed to be security team
- Traversing multiple security points complicates rule sets, design, and automation
- Firewall rules grow at exponential rate, but are rarely removed

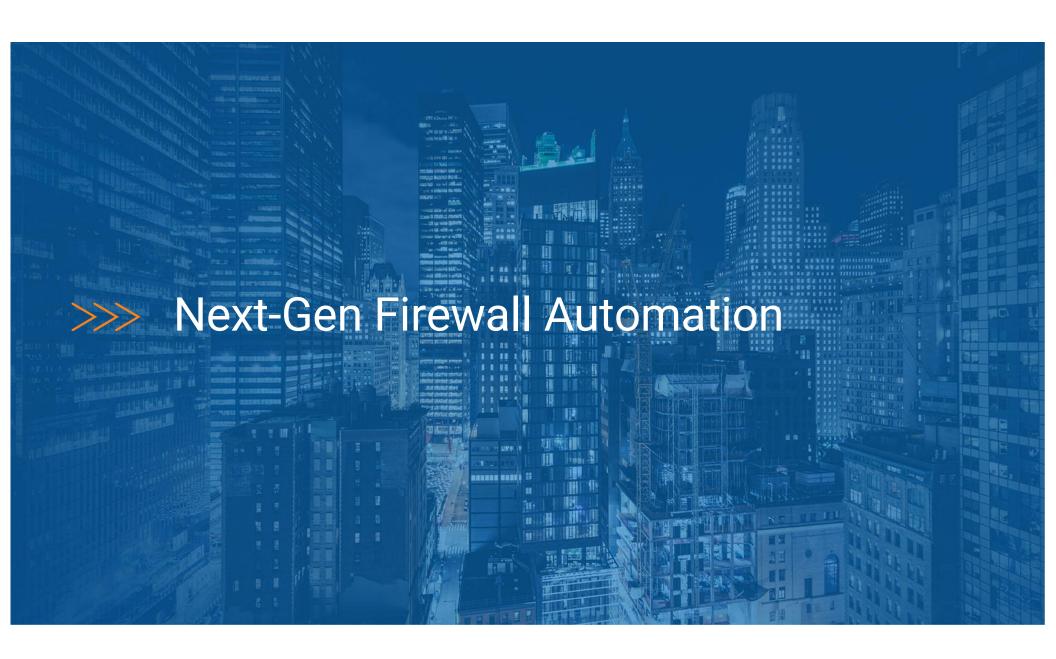

>>> Application Centric Firewall Automation

It is a Source of Truth that models applications and the network relationship between them

### Application Dictionary - Proposal

- Request by business needs, using application names, not IP protocols
  - Please allow "CRM-API -> CRM-DB"
  - Please allow "10.1.100.41 & 42 -> 10.10.100.21 & 22 : tcp/1536"
- Assign metadata to application
  - Application owner
  - Confidentiality of data
  - Encryption
  - Authentication
- Manage non-firewall control points
- Rule optimization, remove duplicate/unnecessary rules
- Provide full firewall rule configuration

### >>> Firewall Complications of a Modern Network

- DNS and IP addresses are no longer the only source or destination
  - Identity based access, e.g. LDAP groups
  - Container security
  - SaaS services
  - Application identification
- Network Address Translation (<u>NAT</u>) and Virtual IPs (<u>VIPs</u>)
- Edge Enforcement
  - Container security enforcement
  - Cloud enforcement, e.g. AWS security groups
  - Hypervisors enforcement
  - Firewalld and IPTables

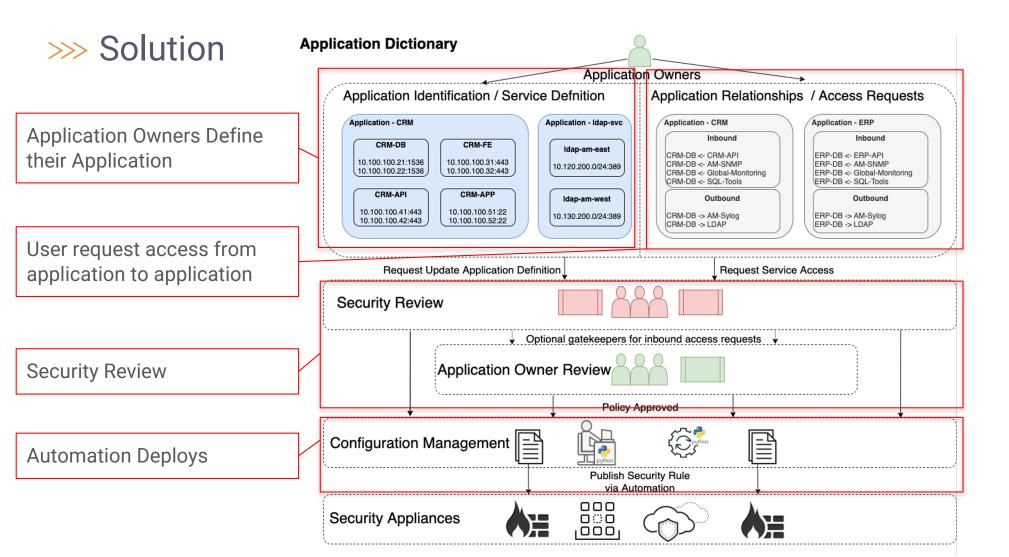

## >>> Example Rule Created From SoT

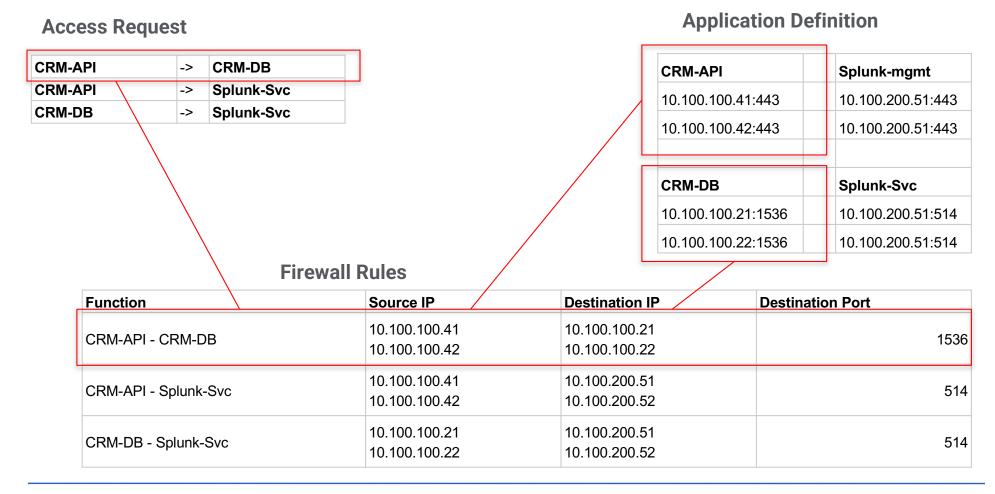

## >>> Automation Stack Components

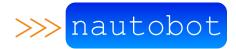

Nautobot: Open Source SoT Automation Platform

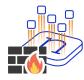

Application Dictionary: Primary Nautobot Plugin

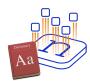

Firewall Model: Nautobot Plugin providing firewall rule data model

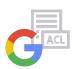

<u>Capirca</u>: Google Open Source ACL generation Python library

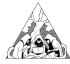

Nornir: Open Source Configuration Management Python library

# >>> Design

- 1. User makes request
- 2. App-Dictionary Syncs with Firewall Model
- 3. Capirca Generates Config
- 4. Deploy with Nornir

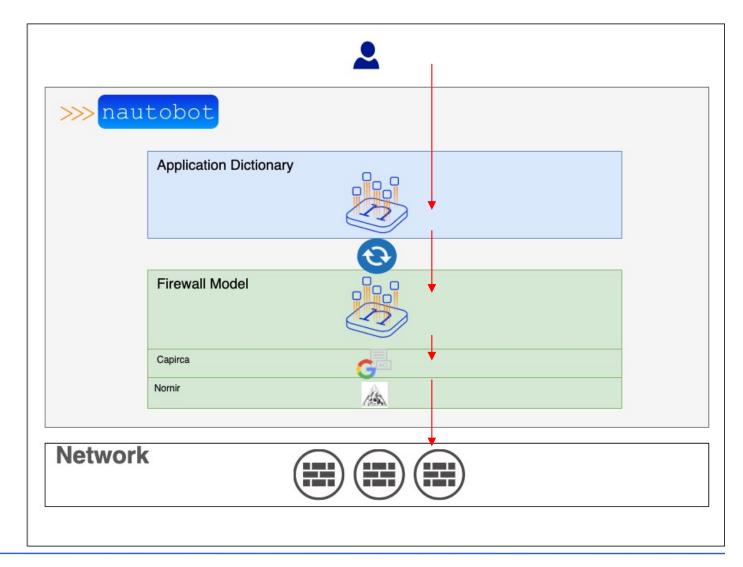

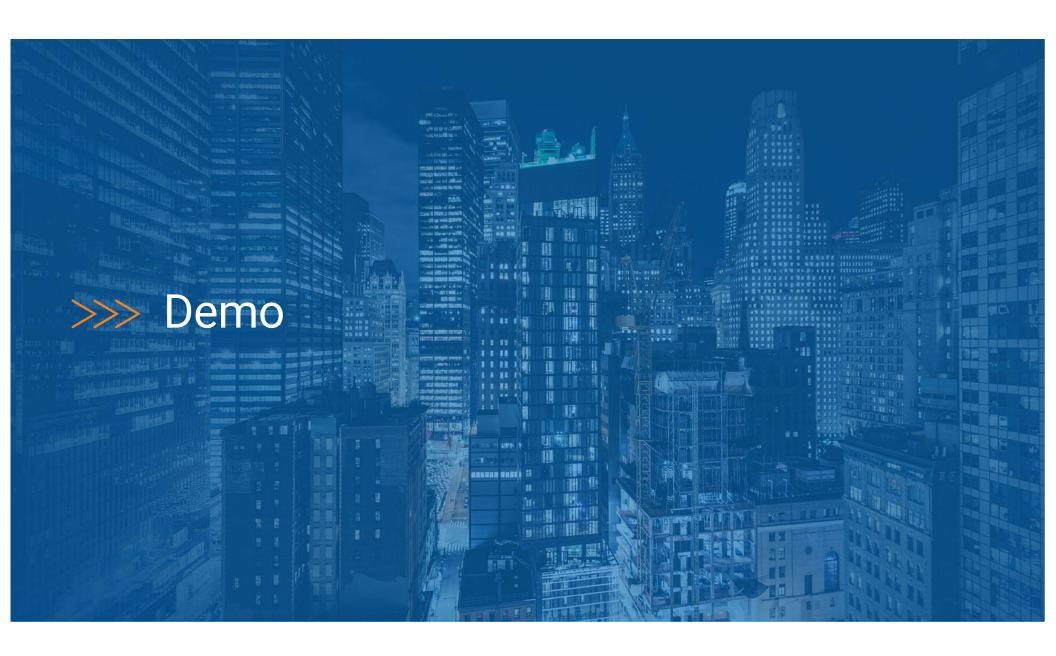

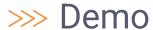

Let's add an application and deploy configs

## >>> Availability

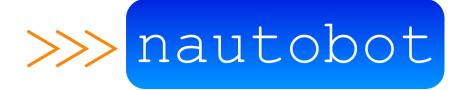

Nautobot Open Source - Currently

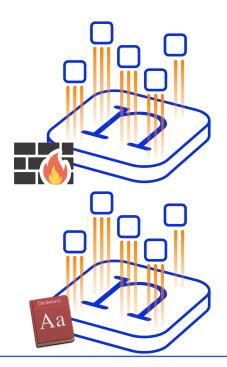

Nautobot Firewall Model Open Source - Q4 2021

Nautobot Application Dictionary Open Source - Q1 2022

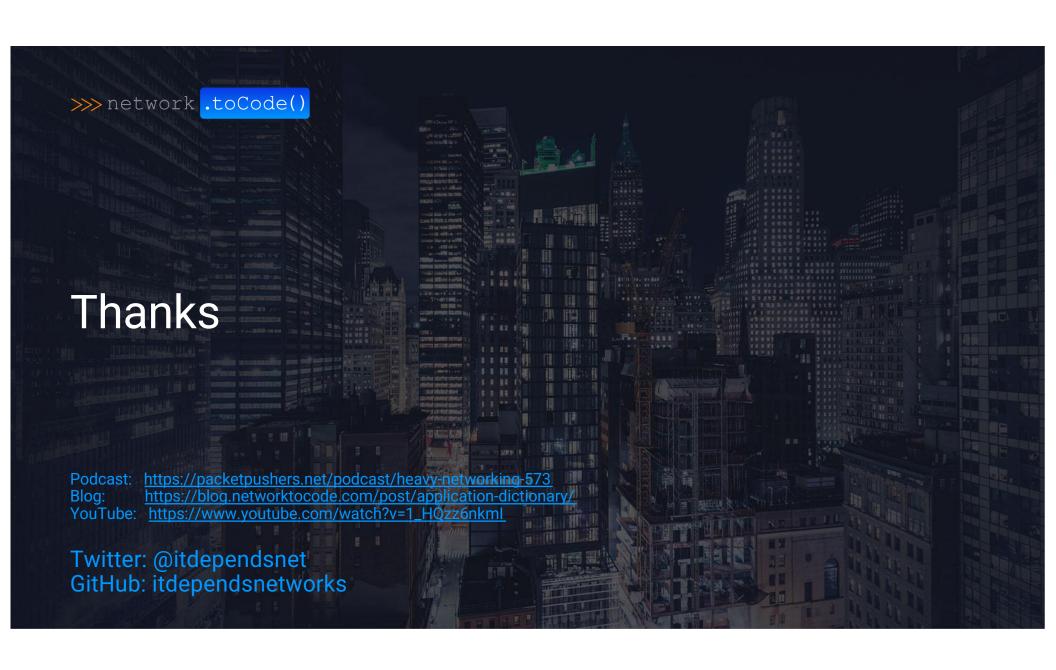